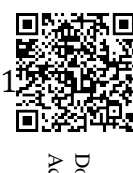

## ESTADO DE PERNAMBUCO TRIBUNAL DE CONTAS

## Resolução TC nº 48, de 19 de dezembro de 2018

## ANEXO XII

## DEMONSTRATIVO DE CUMPRIMENTO DOS LIMITES DE ALOCAÇÃO DOS RECURSOS EM MOEDA CORRENTE DO REGIME PRÓPRIO DE PREVIDÊNCIA, POR SEGMENTO DE APLICAÇÃO

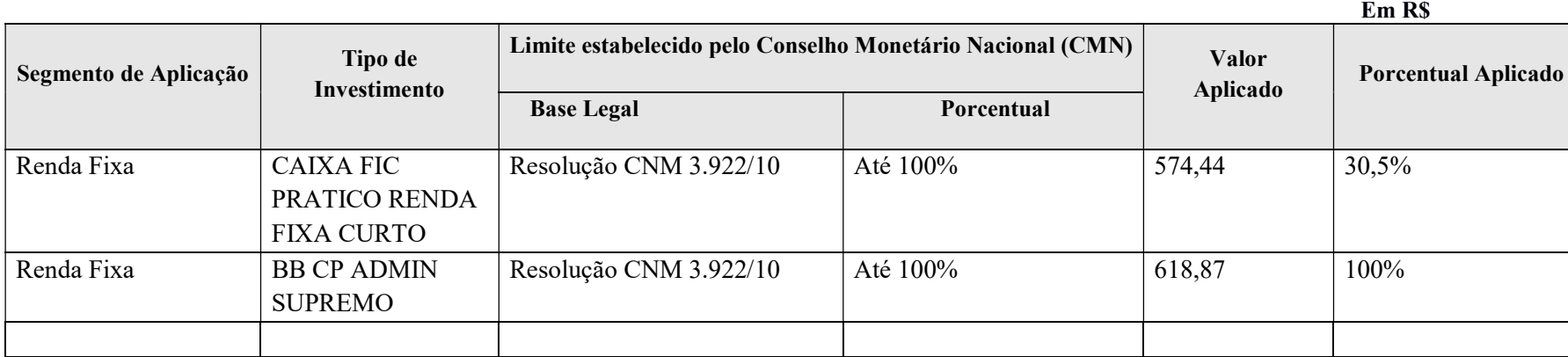

Segmento de aplicação: Classificar os tipos de investimento das disponibilidades em moeda corrente (oriundas das receitas correntes e de capital e demais ingressos financeiros auferidos pelo regime próprio de previdência social) de acordo com seu segmento em: renda fixa e renda variável.

Tipo de investimento: Relacionar os tipos de investimento realizados. São exemplos de tipos de investimento: títulos de emissão do tesouro nacional, cotas de fundo de investimento previdenciário, cotas de investimento em renda fixa, depósitos em poupança, cotas de fundos de investimento em ações etc.

Limite estabelecido pelo Conselho Monetário Nacional (CMN) - Base legal: Citar a base legal do limite de cada tipo de investimento realizado pelo regime próprio, conforme Resolução do Conselho Monetário Nacional. Exemplo: Res. CMN nº xxxxxx/xx, art. xxxxx, inciso xx.

Limite estabelecido pelo Conselho Monetário Nacional (CMN) - Porcentual: registrar o limite legal para cada tipo de investimento, conforme Resolução do Conselho Monetário Nacional.

Valor Aplicado (R\$): Registrar, em Reais, o montante de recursos previdenciários aplicados em cada tipo de investimento.

Porcentual aplicado: Registrar o valor porcentual correspondente a cada tipo de investimento em relação ao total das disponibilidades em moeda corrente.